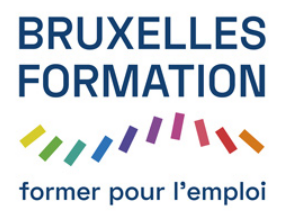

## Pixelmator pro 1.5 - Les fondamentaux

36 leçons Durée estimée : 01h04 Référence : BFEP-1294

- Les couleurs : Remplacer une couleur
- Les couleurs : Les niveaux
- Les couleurs : Coloriser les images
- Les couleurs : Bokeh couleur
- Les couleurs : Simuler de la neige
- Les couleurs : Booster les couleurs
- Les couleurs : Sépia selectif
- Les couleurs : Vieillir une image
- Les couleurs : Couleur monochrome
- Les effets : Retoucher depuis photos.app
- Les effets : Effet double exposition
- Les effets : Collage photo
- Les effets : California dream
- Les effets : Éclaircir Assombrir une partie de l?image
- Les effets : Les outils de déformation
- Les effets : Remplissage intelligent
- Les effets : Miniature
- Les masques : Masque d'écrêtage : texte
- Les masques : Masque d'écrêtage : photos
- Les masques : Masque d'écrêtage : formes
- Les masques : Masque d'écrêtage : forme à la plume
- Image et forme : Re dimmensionner les images
- Image et forme : Alléger la taille
- Image et forme : Cloner une partie de l?image
- Image et forme : Travail sur le texte
- Image et forme : Texte en forme
- Quelques outils : Peinture
- Quelques outils : Réparer
- Quelques outils : Fome personnalisée
- Quelques outils : Dégradé

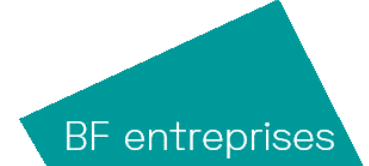

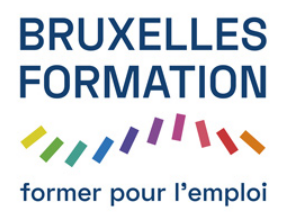

## Pixelmator pro 1.5 - Les fondamentaux

36 leçons Durée : 01h04 Référence : BFEP-1294

- Quelques outils : Gomme magique
- Quelques outils : Les sélections
- Exporter : Exporter pour le web
- Exporter : Exporter par morceaux
- Exporter : Exporter Photoshop

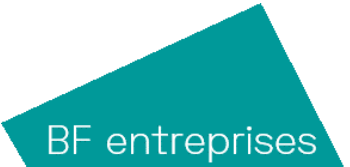